# **The Brainstorm Report 2:**

# **Find Profitable Keywords at Wikipedia**

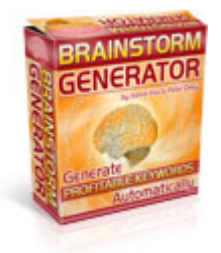

By Kelvin Hui & Peter Drew

### **[www.BrainstormGenerator.com](http://www.raamakants.com/likes/brain/)**

## **Disclaimer**

We make no income guarantees or promises of any kind.

Your results will vary greatly depending on many factors that are beyond the scope of this bonus report to predict.

The information in this report is based on my own personal experiences. The only proof I have is of my own successes not any one else's. All examples shown in this report are presented for demonstrative and informational purposes only.

Use the information, techniques and strategies within these pages at your own risk. Make any decisions based solely on your own comfort level, knowledge and skill set. Keep in mind that you may or may not experience significant losses directly or indirectly related to strategies mentioned. Also remember the experiences mentioned are not typical of what you should expect.

I am not responsible for the success or failure resulting from any technique mentioned in this report.

#### **The Brainstorm Report 2: Find Profitable Keywords at Wikipedia**  *By Kelvin Hui & Peter Drew*

In this report, we will discuss how to find profitable keywords by Brainstorm Generator and explore more ideas through **Wikipedia.org**.

First, download the **[free version of Brainstorm Generator](http://www.raamakants.com/likes/brain/)**.

#### **Let we look at these 3 steps.**

Step 1: Use "**Froogle**" or "**Websource**" mode to find keywords; Step 2: Put this **keyword** in Google – "site:en.wikipedia.org **keyword**"; Replace

keyword with the niche you have found.

Step 3: Put this wikipedia.org URL in Brainstorm Generator.

Let we do an example here.

#### **Step 1: Use Froogle or Websource to find keywords**

- Open your brain.exe
- Check Froogle or Websource mode
- Select "Adsense Publisher"
- DONE

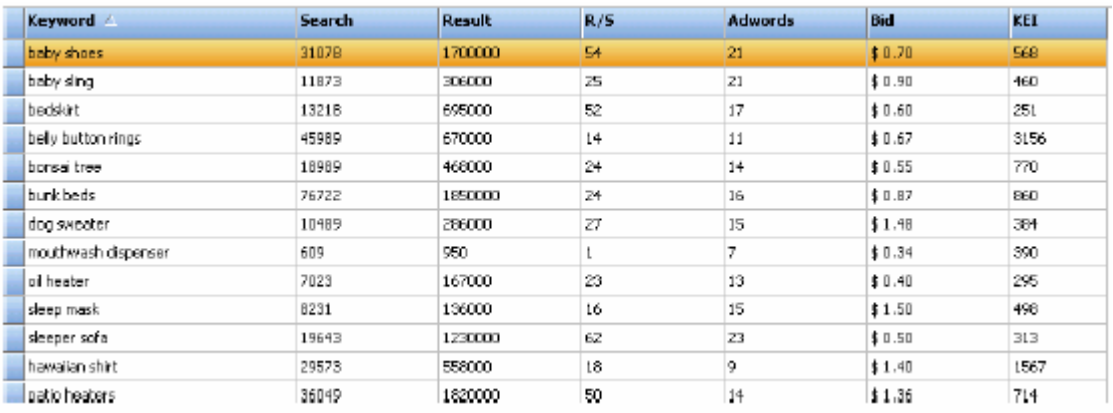

#### **Step 2: Put this niche keyword in Google**

We pick the keyword "Baby Shoes" and input "site:en.wikipedia.org **baby shoes"** to Google.

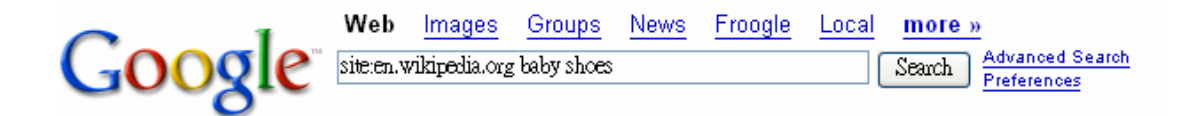

#### **The Brainstorm Report 2: Find Profitable Keywords at Wikipedia**  *By Kelvin Hui & Peter Drew*

#### Raising Arizona - Wikipedia, the free encyclopedia

The scene immediately after the explosion, when there is nothing left but fried baby shoes, is very symbolic. The **baby shoes** being the only thing left by ... en.wikipedia.org/wiki/Raising Arizona - 28k - Cached - Similar pages

#### **Baby** (rapper) - Wikipedia, the free encyclopedia

Baby teamed up with Lugz shoes and designed the Birdman Lugz, casual shoes, and came out with the single "Neck of the Woods" featuring Lil Wayne in 2005. ... en.wikipedia.org/wiki/Baby\_(rapper) - 16k - Cached - Similar pages

#### 1916 in music - Wikipedia, the free encyclopedia

Bert Grant: "At Finnigan's Ball" wm Bert Lee: "Baby Shoes" by Joe Goodwin: "Beale Street Blues" wm WC Handy: "A Broken Doll" wm James W. Tate & Clifford ... en.wikipedia.org/wiki/1916\_in\_music - 35k - Cached - Similar pages

#### 1915 in music - Wikipedia, the free encyclopedia

Jerome Kern; "Baby Shoes" w. Joe Goodwin & Ed Rose m. Al Piantadosi; "Beatrice Fairfax, Tell Me What To Do" wm Grant Clarke, Joseph McCarthy, ... en.wikipedia.org/wiki/1915 in music - 32k - Cached - Similar pages

#### Lick My Decals off, **Baby** - Wikipedia, the free encyclopedia

Lick My Decals Off, Baby is a record by Captain Beefheart released in 1970 on ... for a new dinosaur/T' be in an old dinosaur's shoes/Dinah Shore's shoes. ... en.wikipedia.org/wiki/Lick My Decals Off, Baby - 16k - Cached - Similar pages

### **Step 3: Put this web URL to the "Websource" mode of Brainstorm Generator again to get more of this niche**

- Start **brain** trial.exe
- Select Websource
- Input URL e.g. http://en.wikipedia.org/wiki/Raising\_Arizona
- Select "Adsense Publisher"
- **DONE**

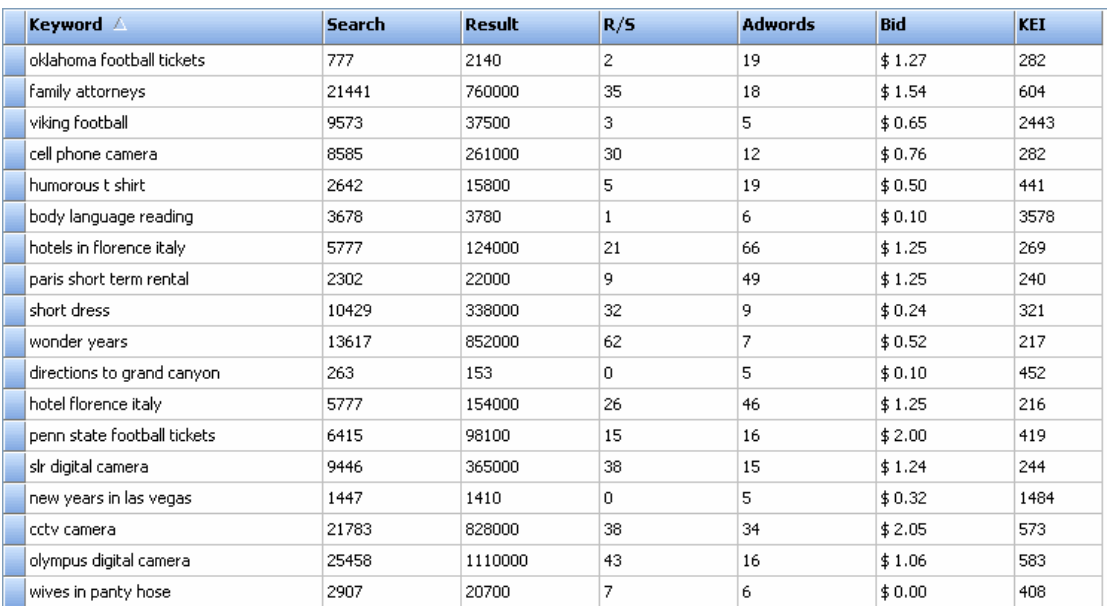

### **The Brainstorm Report 2: Find Profitable Keywords at Wikipedia**  *By Kelvin Hui & Peter Drew*

## **Suggestion – We keep to improve Brainstorm Generator**

We know the market keeps changing. Without proper upgrade and adjustment, we cannot get the edge to outperform our competitors.

Peter and I run BG every day (sorry…every hour) to find keywords. We believe "right keyword" is the most important point to get success in Adsense or Yahoo (YPN) publishing. Even tough we use it everyday and get a lot of new ideas about how to upgrade it; we love to hear your feedback.

If you have any idea, please submit your message to our Help Desk [http://www.myinstantsupport.com.](http://www.myinstantsupport.com/) We are waiting to listen to you.